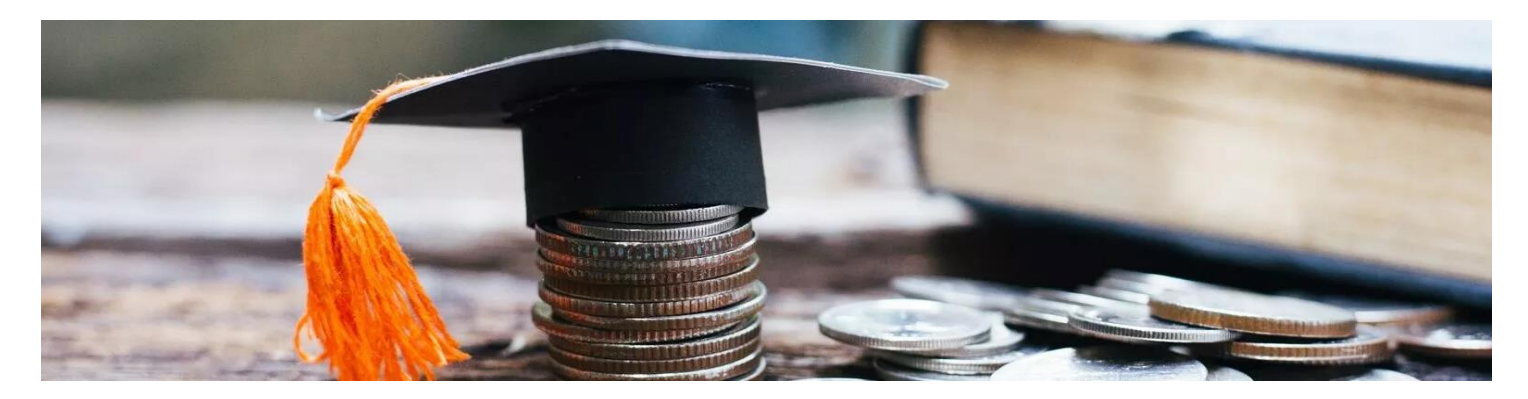

# UCZELNIA TECHNICZNO-HANDLOWA

im. Heleny Chodkowskiej

# OŚWIADCZENIE O DOCHODACH ZA 2021 ROK 2022/2023

– instrukcja wypełniania wniosku

Wrzesień 2022

# Drodzy Studenci,

poniżej została przedstawiona instrukcja wypełniania "krok po kroku" oświadczenia o dochodach za 2021 rok, które jest załącznikiem do wniosku o przyznanie stypendium socjalnego w uczelnianym systemie USOSweb.

Przed zalogowaniem upewnij się, że posiadasz:

- aktualne hasło do systemu,
- dokumenty na podstawie, których będziesz wypełniał oświadczenie o dochodach

Szczegółowe informacje na temat stypendium socjalnego, dokumentów, terminów składania wniosków <https://www.uth.edu.pl/dla-studenta/stypendia>

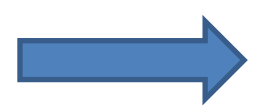

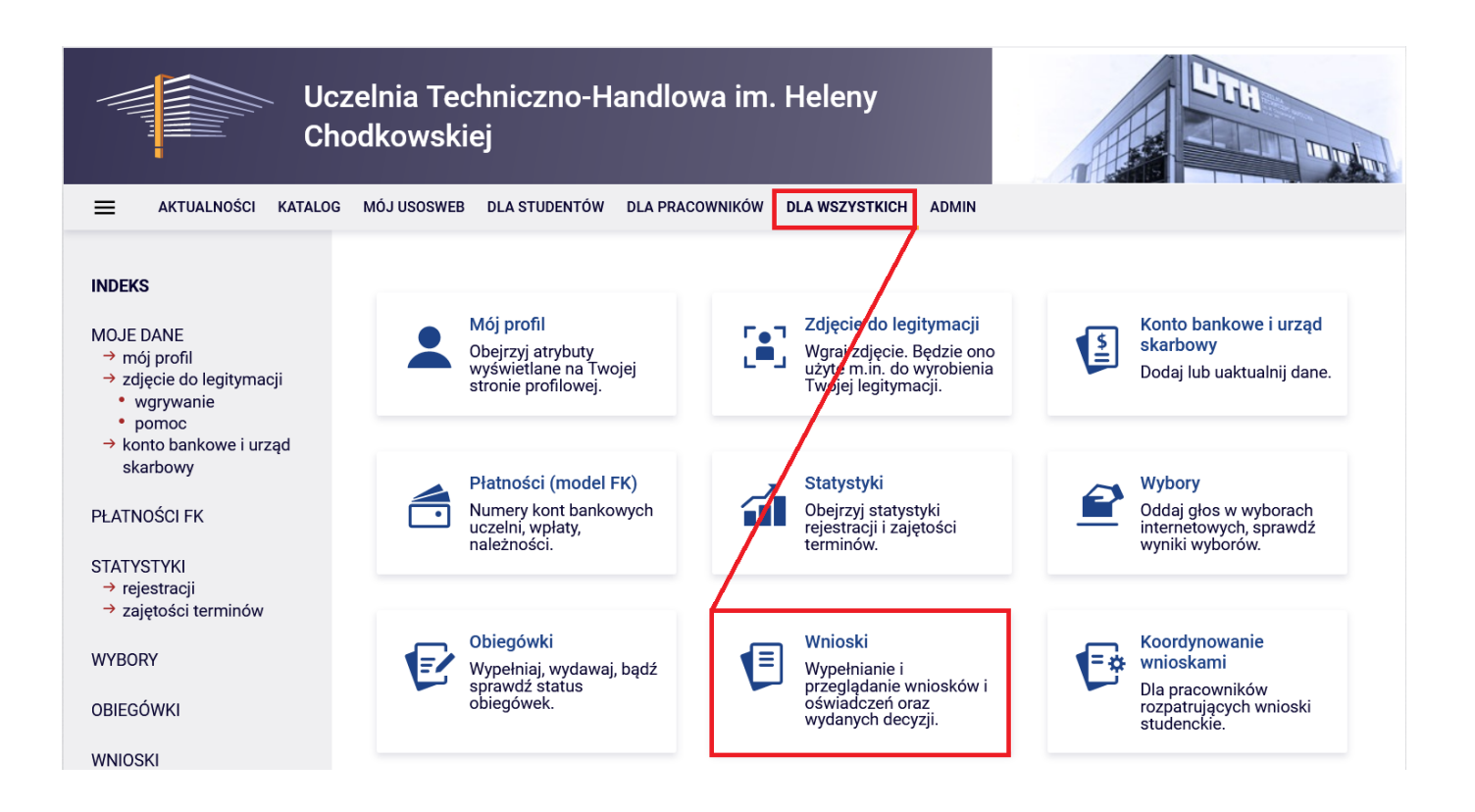

Po wejściu w zakładkę wyświetlone będą wszystkie wnioski jakie będziesz mógł mogła złożyć wraz z najważniejszymi informacjami.

W pierwszej połowie ekranu wyświetlone są wszystkie wnioski, które złożyłeś aś lub jesteś w trakcie ich wypełniania.

W drugiej połowie ekranu wyświetlone są wnioski, które możesz złożyć wraz z informacjami na ich temat.

**Nazwa** – informacja o rodzaju wniosku

**Tury** – zakres dat w których możesz złożyć wniosek

**Stan** – informacja dotycząca rozpatrywania wniosku. Możliwe opisy:

- **W trakcie wypełniania** oznacza to, że jesteś w trakcie wypełniania wniosku i należy dokończyć proces i zarejestrować wniosek.
- **Zarejestrowany** oznacza to, że wniosek jest zarejestrowany w USOSweb. Należy go wydrukować, podpisać i wraz z wnioskiem o stypendium socjalne oraz dokumentami złożyć w Biurze ds. Stypendiów **UWAGA!!!** Zarejestrowanie wniosku w USOSweb NIE JEST jego złożeniem w rozumieniu Kodeksu Postępowania Administracyjnego.
- **Złożony** wniosek został poprawnie dostarczony do Komisji Stypendialnej i pracownik Uczelni zaznaczył ten fakt w USOSweb.
- **Cofnięty do uzupełnienia** podczas analizowania dokumentów stypendialnych Komisja stwierdziła braki w dokumentacji. Oznacza to, że w USOSweb w zakładkę DLA WSZYSTKICH - WNIOSKI - LISTA PISM ADMINISTRACYJNYCH jest do odebrania wezwanie do uzupełnienia dokumentacji, które należy odebrać i uzupełnić brakujące dokumenty z wezwania.
- **Gotowy do rozpatrzenia** wniosek jest kompletny i zatwierdzony przez Komisję Stypendialną i czeka na posiedzenie Komisji w celu jego rozpatrzenia.

# Lista wniosków

i

### Po wypełnieniu oświadczenia o dochodach PAMIĘTAJ, żeby wypełnić WNIOSEK O **STYPENDIUM SOCJALNE.**

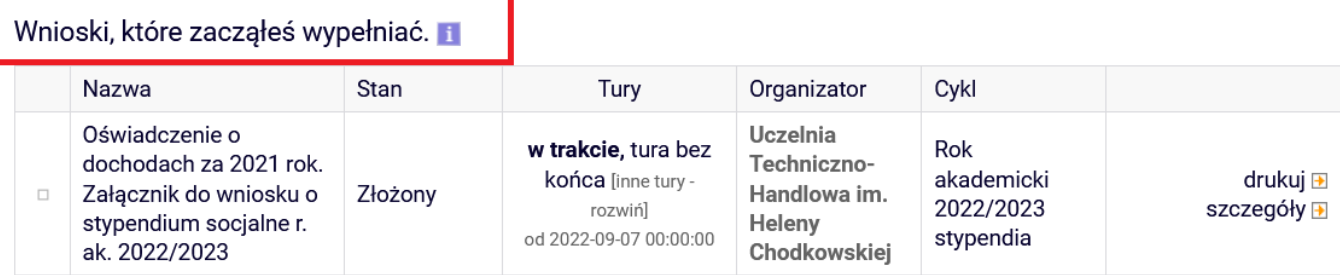

### Wnioski, które można złożyć w Twoich jednostkach.

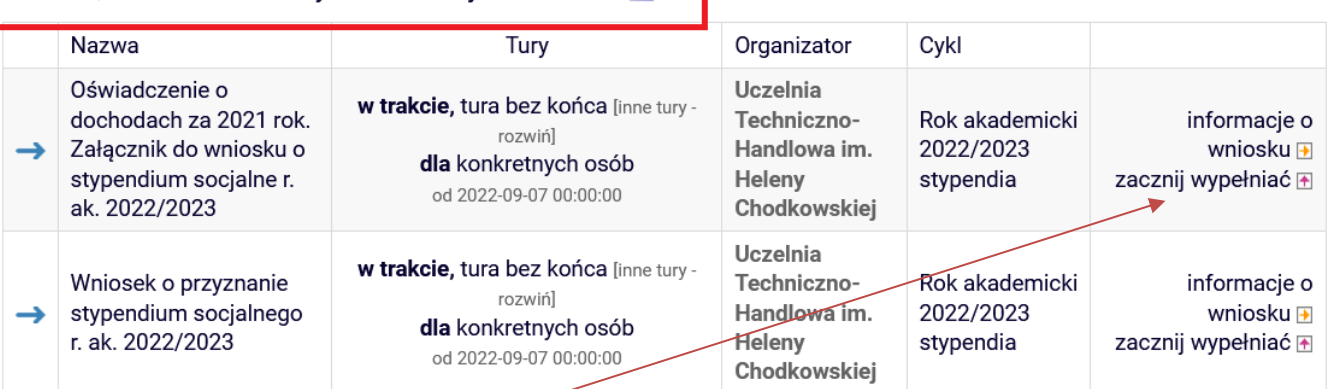

Po wyborze Oświadczenie o dochodach za 2021 rok. Załącznik do wniosku o stypendium socjalne r. ak. 2022/2023 klikamy "zacznij wypełniać"

## Ekran 1 – rodzina studenta

W tym ekranie należy uzupełnić pola dotyczące Twojego składu rodziny.

Ekran przedstawia również regulacje prawne, na podstawie których wyliczany jest dochód rodziny, zarządzenia wewnętrzne uczelni.

Na dole strony znajduje się rozwijana tabela, w której należy podać wszystkich członków rodziny, których uwzględnisz w oświadczeniu. Podaj **daty urodzenia** oraz wybierz **główne zajęcie** w 2021 roku. Do składu rodziny wliczyć można:

- studenta;
- małżonka studenta, a także będące na utrzymaniu studenta lub jego małżonka dzieci niepełnoletnie, dzieci pobierające naukę do 26. roku życia, a jeżeli 26. rok życia przypada w ostatnim roku studiów, do ich ukończenia, oraz dzieci niepełnosprawne bez względu na wiek;
- rodziców, opiekunów prawnych lub faktycznych studenta i będące na ich utrzymaniu dzieci niepełnoletnie, dzieci pobierające naukę do 26. roku życia, a jeżeli 26. rok życia przypada w ostatnim roku studiów, do ich ukończenia, oraz dzieci niepełnosprawne bez względu na wiek.

Za pomocą przycisku możesz dodawać członków rodziny lub za pomocą przycisku usuwać.

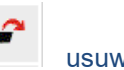

### Ekran 1

**E** przejdź do szczegółów wypełnianego wniosku

SPRAWDŹ ZAPISZ DALEJ

### Rodzina wnioskodawcy

Oświadczenie o dochodach służy ustaleniu, czy Twoia sytuacia materialna jest trudna oraz obliczeniu wysokości miesiecznego dochodu netto przypadającego na osobę w Twojej rodzinie. Jego wypełnienie jest niezbędne, jeśli ubiegasz się o stypendium socjalne (również w zwiększonej wysokości), a także niektóre inne świadczenia.

Do prawidłowego wypełnienia oświadczenia potrzebujesz dokumentów poświadczających dochód każdego z członków Twojej rodziny. Lista niezbędnych dokumentów zawarta jest na ekranie 6.

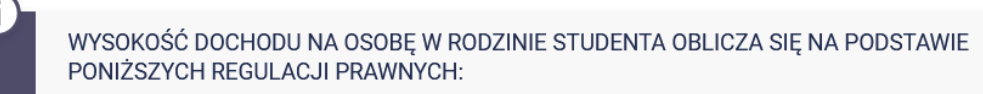

#### Ustawy:

· Ustawa z dnia 20 lipca 2018 r. Prawo o szkolnictwie wyższym i nauce

### W tabeli wpisz wszystkich członków Twojej rodziny.

Kliknij, by sprawdzić, kogo należy wliczać do rodziny

Jeśli nie chcesz podawać w składzie rodziny rodziców, opiekunów prawnych lub faktycznych oraz pozostających na ich utrzymaniu dzieci, sprawdź czy spełniasz przesłanki pozwalające na nieuwzględnianie tych osób. Warunki te będą weryfikowane na Ekranie 4.

Kryteria, które należy spełnić, aby nie podawać w składzie rodziny rodziców, opiekunów prawnych lub faktycznych oraz ich dzieci

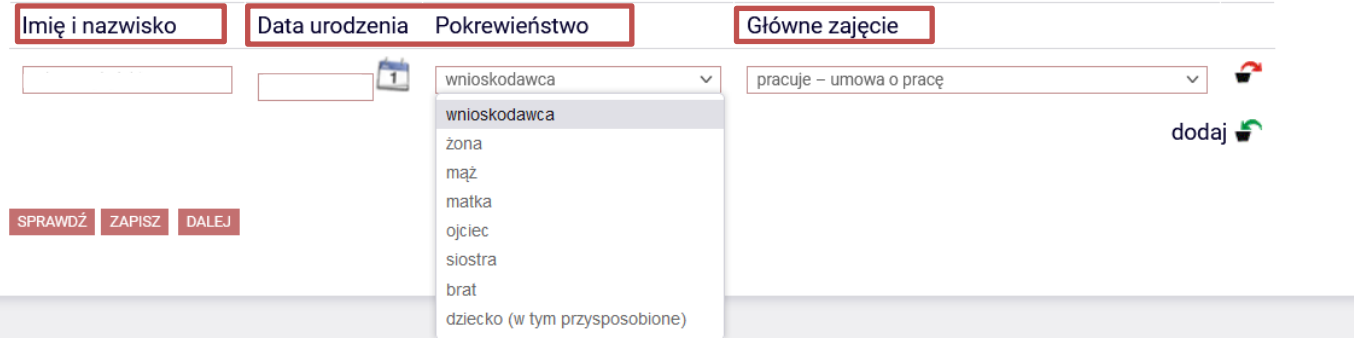

# Ekran 2

W pierwszej kolejności zapoznaj się bardzo szczegółowo z informacjami na temat poszczególnych dochodów oraz kiedy możesz zaznaczyć TAK a kiedy NIE. Jeżeli nie wiesz co zaznaczyć przeczytaj krótki instruktarz (załącznik 1) na końcu instrukcji. Pamiętaj, że należy wypełnić wszystkie pola dla każdego członka rodziny. W zależności od ilości członków rodziny i ich rodzajów dochodów będziesz kierowany do dalszych, poszczególnych ekranów od 3a do 3e.

### Fkran 2

⊩ przeidź do szczegółów wypełnianego wniosku

WRÓĆ SPRAWDŹ ZAPISZ DALEJ

### Rodzaje osiąganych dochodów w rodzinie wnioskodawcy

Przeczytaj informacje o różnych rodzajach dochodów i poprzez wybór słowa TAK lub NIE wskaż osoby, które w 2021 roku osiągały dochody wymienione w kolumnach A, B i C, poniosły wydatki wymienione w kolumnie D, oraz zaczeły osiągać dochody po roku 2021 (kolumna E).

### Szczegółowe informacje o dochodach

A - Wynagrodzenia z pracy; emerytury i renty; umowy zlecenia i o dzieło; świadczenia i zasiłki przedemerytalne i z Urzędu Pracy; działalność gospodarcza na zasadach ogólnych; zbycie papierów wartościowych lub nieruchomości (opodatkowane podatkiem dochodowym od osób fizycznych na zasadach określonych w art. 27, 30b, 30c, 30e i 30f Ustawy z dnia 26 lipca 1991 r. o PIT)

B - Dochody z pozarolniczej działalności gospodarczej opodatkowane w formie ryczałtu ewidencjonowanego lub karty podatkowej oraz z tytułu umowy najmu, podnajmu, dzierżawy, poddzierżawy lub innych umów o podobnym charakterze rozliczanych poza działalnością gospodarczą (wynajem prywatny) - dotyczy osób prywatnych i spółek

C - Dochody niepodlegające opodatkowaniu podatkiem dochodowym od osób fizycznych w szczególności dochody z rolnictwa i KRUS, alimenty i inne

D - Wydatki pomniejszające dochód (alimenty na rzecz osób spoza rodziny studenta)

E - Nowe dochody - uzyskane po roku, za który składasz oświadczenie o dochodach

### Dochody w rodzinie - zaznaczanie dochodów

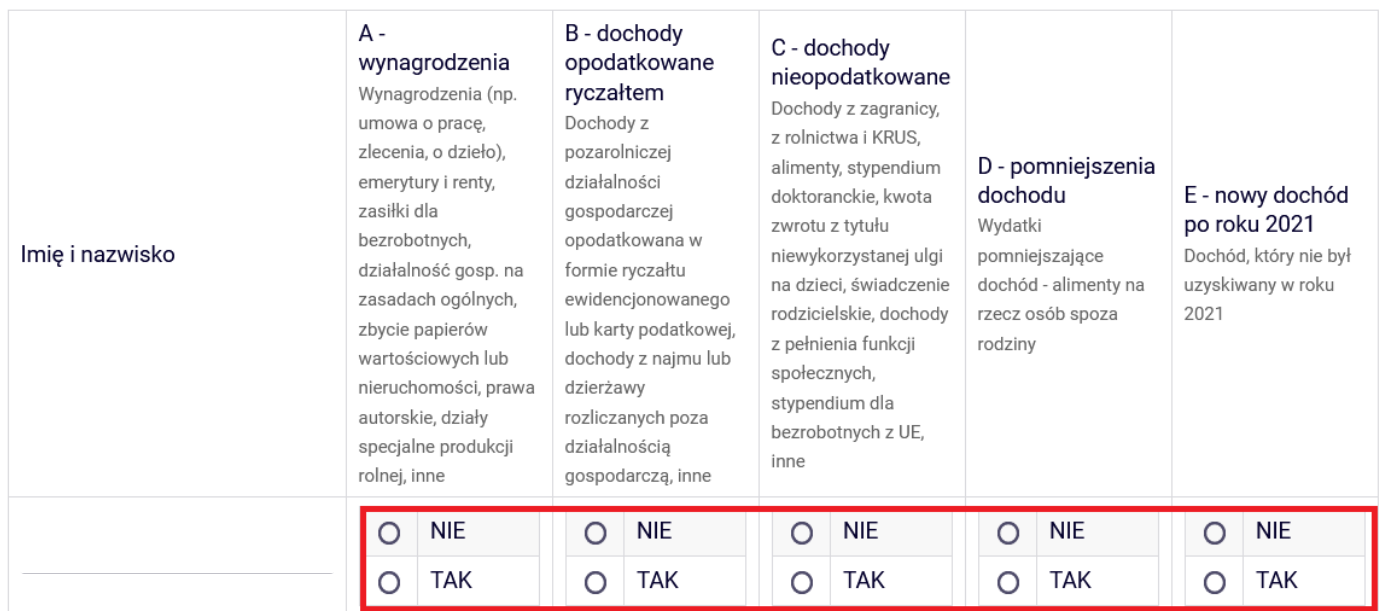

# Ekran 3a (pojawia się do wypełnienia w przypadku wyboru TAK w kolumnie A na ekranie 2)

Potrzebne dokumenty:

- zaświadczenie z Urzędu Skarbowego o uzyskanym dochodzie za 2021 rok,
- zaświadczenie z ZUS o wysokości składki zdrowotnej za 2021 rok

(wykaz wszystkich wymaganych dokumentów wyszczególniony jest w regulaminie świadczeń dla studentów)

W tym ekranie należy wykazać dochody z umowy o pracę, umowy zlecenia, dzieła, rent, emerytur itd.

W miejsce: **dochód, podatek, składki na ubezpieczenie społeczne wpisujemy** dane z zaświadczenia o dochodach z Urzędu Skarbowego.

W miejsce: **przychody wolne od podatku (wynagrodzenia),** wpisujemy kwotę przychodu z zaświadczenia z Urzędu Skarbowego a jeżeli nie wykazano jej w zaświadczeniu z rozliczenia rocznego PIT za 2021 r.

W miejscu **składki na ubezpieczenie zdrowotne** wpisujemy kwotę wyszczególnioną na zaświadczeniu z ZUS.

### Ekran 3A

**E** przejdź do szczegółów wypełnianego wniosku

WRÓĆ NA POCZĄTEK WRÓĆ SPRAWDŹ ZAPISZ DALEJ

### Dochody opodatkowane w rodzinie studenta

### (wnioskodawca)

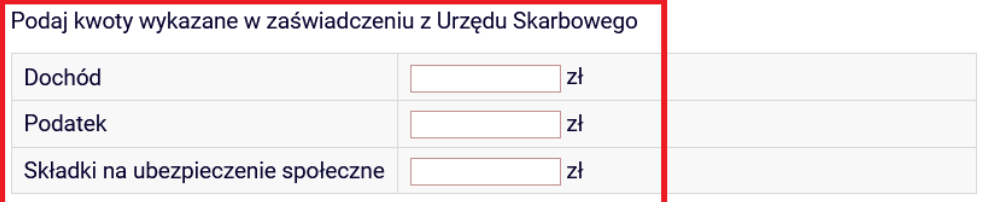

Podaj kwoty wysokość wolnych od podatku wynagrodzeń osób poniżej 26. roku życia, uzyskanych w 2021 r., nawet jeżeli nie są one wykazane w zaświadczeniu z Urzędu Skarbowego

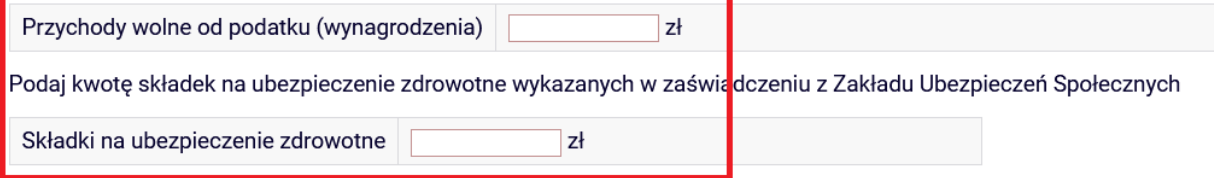

### **WAŻNE!!!!**

Na dole strony należy wykazać przez zaznaczenie pola TAK lub NIE czy w 2021 roku była ciągłość zatrudnienia, czyli czy dana osoba pracowała od 1 stycznia 2021 roku i pracuje w tym samym miejscu w chwili składania wniosku. Jest to bardzo ważne z uwagi na możliwość utraty części dochodu, wtedy dochód na członka rodziny będzie niższy.

Jeżeli zaznaczysz TAK wtedy przechodzimy do kolejnego ekranu, jeżeli NIE menu rozwinie się i należy wypełnić kolejne dane.

Po kliknięciu przycisku NIE wyświetli się tabela, którą należy wypełnić odnośnie uzyskiwanego rodzaju dochodu i okresu przez jaki był uzyskiwany.

Jeżeli dochód z tytułu zatrudnienia lub innej pracy zarobkowej oraz prowadzenia pozarolniczej działalności gospodarczej uległ obniżeniu z powodu przeciwdziałania COVID-19, to stanowi to utratę dochodu.

Kliknij, aby zapoznać się informacjami o utracie dochodu w powodu przeciwdziałania COVID-19.

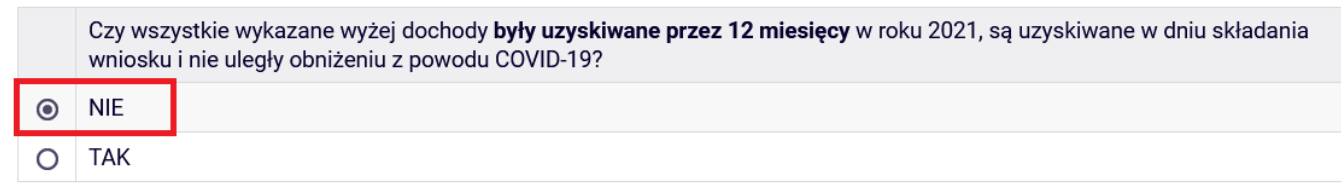

Potrzebne dokumenty:

- PIT-y-11 za 2021 rok
- Świadectwa pracy.
- Umowy zlecenia,
- umowy o dzieło,
- zaświadczenia z ZUS o rentach, emeryturach, zaświadczenia z Urzędu Pracy o stażach itp. (aby wykazać zakres dat w jakich był uzyskiwany dochód)
- inne, w zależności od powodu utraty dochodu.

Np. alimenty lub dochód z gospodarstwa rolnego NIE BĘDĄ możliwe do utracenia i wliczą się do dochodu

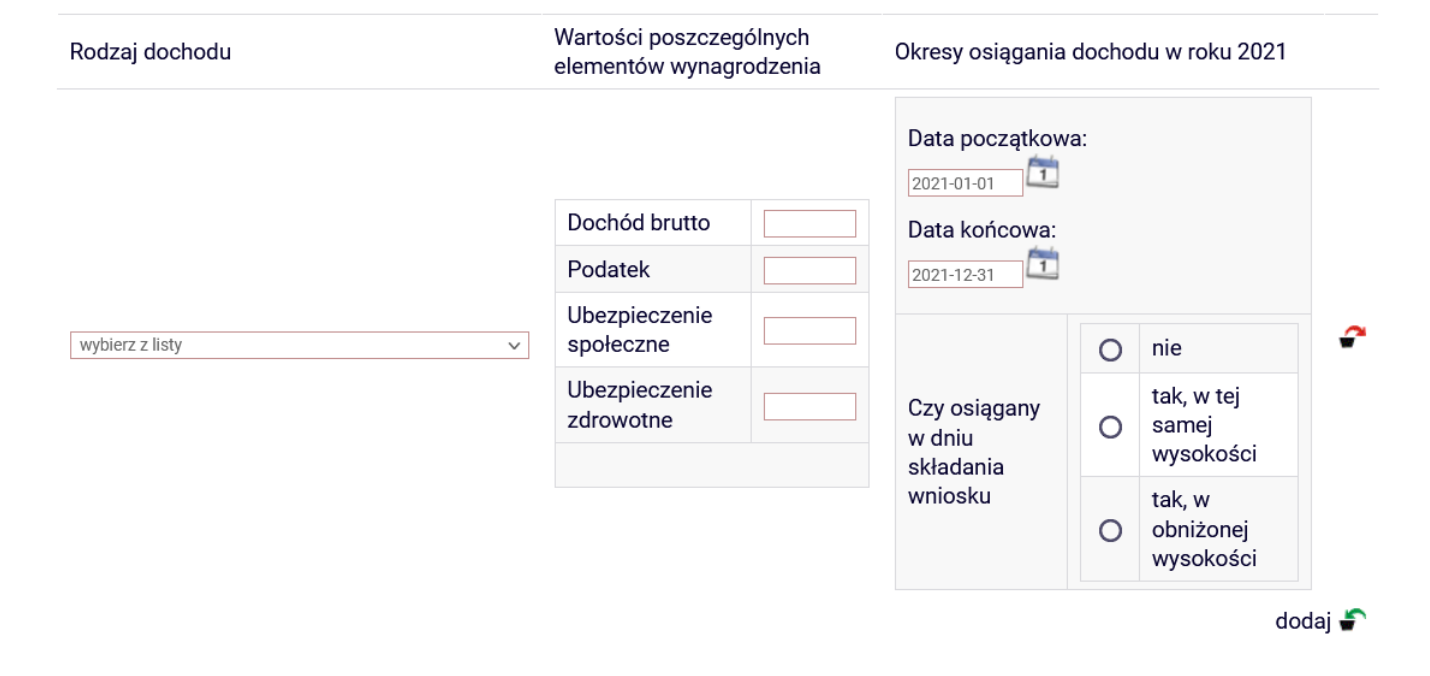

Przy wyborze rodzaju dochodu rozwinie się lista rodzajów dochodu, PAMIĘTAJ, że tylko te dochody uznaje się za możliwe do utracenia.

### Za **dochód utracony** rozumie się tylko:

- uzyskaniem prawa do urlopu wychowawczego;
- utratą zasiłku lub stypendium dla bezrobotnych;
- utratą zatrudnienia lub innej pracy zarobkowej;
- utratą zasiłku przedemerytalnego lub świadczenia przedemerytalnego, nauczycielskiego świadczenia kompensacyjnego, a także emerytury lub renty, renty rodzinnej, renty socjalnej lub rodzicielskiego świadczenia uzupełniającego, o którym mowa w ustawie z dnia 31 stycznia 2019 r. o rodzicielskim świadczeniu uzupełniającym (Dz. U. nr 303, z późn. zm.);
- wykreśleniem z rejestru pozarolniczej działalności gospodarczej lub zawieszeniem jej wykonywania w rozumieniu art. 16b ustawy z dnia 20 grudnia 1990 r. o ubezpieczeniu społecznym rolników (Dz. U. z 2021 r., poz. 226 z późn. zm.) lub art. 36aa ust. 1 ustawy z dnia 13 października 1998 r. o systemie ubezpieczeń społecznych (Dz. U. z 2021 r., poz. 423 z późn. zm.);
- utratą zasiłku chorobowego, świadczenia rehabilitacyjnego lub zasiłku macierzyńskiego, przysługujących po utracie zatrudnienia lub innej pracy zarobkowej;
- utratą zasądzonych świadczeń alimentacyjnych w związku ze śmiercią osoby zobowiązanej do tych świadczeń lub utratą świadczeń pieniężnych wypłacanych w przypadku bezskuteczności egzekucji alimentów w związku ze śmiercią osoby zobowiązanej do świadczeń alimentacyjnych;
- utratą świadczenia rodzicielskiego;
- utratą zasiłku macierzyńskiego, o którym mowa w przepisach o ubezpieczeniu społecznym rolników;
- utratą stypendium doktoranckiego określonego w art. 209 ust. 1 i 7 ustawy z dnia 20 lipca 2018 r. Prawo o szkolnictwie wyższym i nauce.

## Ekran 3b (pojawia się do wypełnienia w przypadku wyboru TAK w kolumnie B na ekranie 2)

Potrzebne dokumenty: zaświadczenie z urzędu skarbowego o wysokości dochodu i stawki podatkowej za 2021 rok (wykaz wszystkich wymaganych dokumentów wyszczególniony jest w regulaminie świadczeń dla studentów)

Ekran przedstawia:

- dochody uzyskane z pozarolniczej działalności gospodarczej
- Ryczałt ewidencjonowany, karty podatkowej

Wybieramy rodzaj dochodu, wpisujemy dochód już po odliczeniu wszystkich składek oraz podatku, wybieramy okres w jakim dochód był osiągany oraz czy osiągany jest nadal.

### Ekran 3B

**E** przejdź do szczegółów wypełnianego wniosku

WRÓĆ NA POCZĄTEK WRÓĆ SPRAWDŹ ZAPISZ DALEJ

Dochody opodatkowane w formie ryczałtu ewidencjonowanego lub karty podatkowej

### (wnioskodawca)

Podaj dochody osiągnięte przez członka rodziny:

- · z tytułu pozarolniczej działalności gospodarczej opodatkowanej w formie ryczałtu od przychodów ewidencjonowanych lub karty podatkowej,
	- jako osoby duchownej,

 $\mathbf{v}$ 

· z tytułu umów najmu, podnajmu, dzierżawy, poddzierżawy lub innych umów o podobnym charakterze, jeżeli umowy te nie są zawierane w ramach prowadzonej przez członka rodziny pozarolniczej działalności gospodarczej.

Dochód z działalności podlegającej opodatkowaniu na podstawie przepisów o zryczałtowanym podatku dochodowym oblicza się na podstawie dochodu ogłaszanego corocznie w obwieszczeniu Ministra Rodziny, Pracy i Polityki Społecznej.

W tabeli poniżej wskaż, w zależności od rodzaju dochodu:

- · NIP prowadzonej działalności gospodarczej
- · wysokość zapłaconego podatku lub
- · obowiązującą członka rodziny stawkę podatku (w %) i wysokość przychodu za rok 2021.

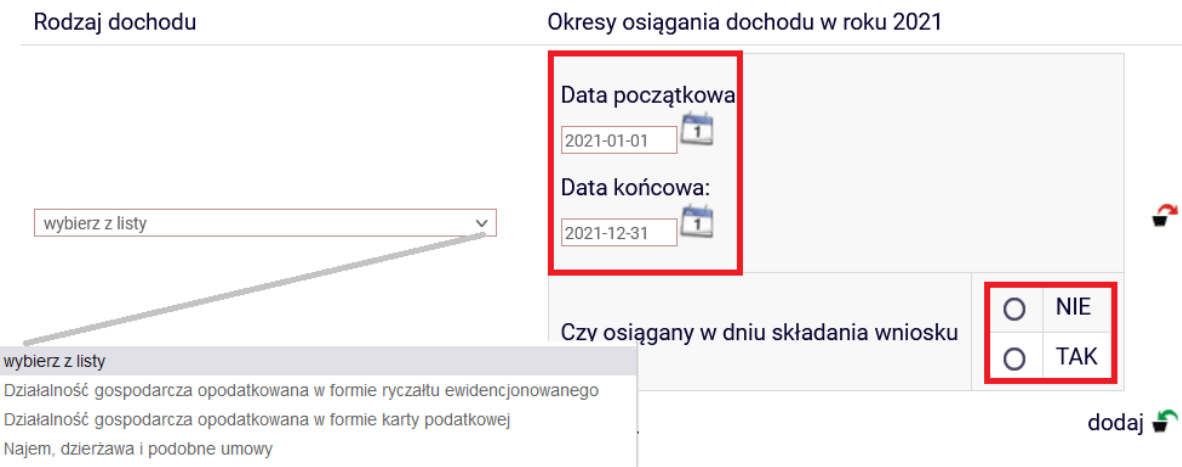

### Ekran 3c (pojawia się do wypełnienia w przypadku wyboru TAK w kolumnie C na ekranie 2)

Potrzebne dokumenty: w zależności od uzyskanego dochodu, np.

- zaświadczenie z urzędu gminy o wielkości gospodarstwa rolnego wyrażonego w ha przeliczeniowych,
- wyrok sądu orzekający o alimentach i ich wysokości,
- zaświadczenie z Urzędu Skarbowego o kwocie ulgi na dzieci.

(wykaz wszystkich wymaganych dokumentów wyszczególniony jest w regulaminie świadczeń dla studentów)

Ekran ten przedstawia wszystkie dochody nie podlegające opodatkowaniu i zostały one wyszczególnione w formie tabelek z rozwijanym menu do wyboru. Poniżej, w punktach, przedstawiono każdy z nich.

### **WAŻNE!!!**

**Należy pamiętać o pobraniu druku oświadczenia o dochodach niepodlegających opodatkowaniu. Druk wypełniają wszyscy pełnoletni członkowie rodziny nawet jeżeli dochodu nie uzyskiwali – wtedy wpisujemy 0 zł**

Ekran 3C

**E** przejdź do szczegółów wypełnianego wniosku

WRÓĆ NA POCZĄTEK WRÓĆ SPRAWDŹ ZAPISZ DALEJ

Dochody niepodlegające opodatkowaniu podatkiem dochodowym od osób fizycznych

Każdy pełnoletni w dniu składania wniosku członek rodziny wnioskodawcy musi złożyć oświadczenie o dochodach nieopodatkowanych osiągniętych w 2021 r., nawet jeżeli takich dochodów nie osiągał: pobierz druk oświadczenia

### **Dochody z zagranicy**

Dochody uzyskiwane za granicą Polski, w tym dochody cudzoziemców. rozwiń

### Dochody z pracy w indywidualnych gospodarstwach rolnych

Dochody z gospodarstwa rolnego, w tym zasiłki z KRUS, dochody z agroturystyki oraz nieopodatkowane renty rolnicze. rozwiń

### Dochody z alimentów

Alimenty zasądzone na rzecz członka rodziny oraz inne świadczenia należne w przypadku bezskutecznej egzekucji alimentów. rozwiń

### Stypendium doktoranckie

Stypendium doktoranckie, rozwiń

#### Ulga na dzieci

Kwota zwrotu z tytułu niewykorzystanej ulgi na dzieci wypłacona przez Urząd Skarbowy. rozwiń

### Zasiłek macierzyński z KRUS i świadczenie rodzicielskie

Zasiłek macierzyński wypłacany przez KRUS oraz świadczenie rodzicielskie tzw. kosiniakowe. rozwiń

### Stypendia dla bezrobotnych z UE lub Funduszu Pracy

Stypendia dla bezrobotnych finansowane ze środków Unii Europejskiej lub z Funduszu Pracy, niezależnie od tego, kto je wypłaca. rozwiń

#### Inne dochody

Pozostałe dochody, w tym świadczenia związane z pełnieniem obowiązków społecznych oraz nieopodatkowane renty i emerytury. rozwiń

# Ekran 3d (pojawia się do wypełnienia w przypadku wyboru TAK w kolumnie D na ekranie 2)

W przypadku ponoszonych kosztów dotyczących alimentów płaconych na rzecz osób spoza rodziny należy podać wysokość poniesionych wydatków.

Wymagane dokumenty, np.:

- Wyrok sadu orzekający o zasądzonych alimentach,
- potwierdzenia płatności

(wykaz wszystkich wymaganych dokumentów wyszczególniony jest w regulaminie świadczeń dla studentów)

### Ekran 3D

**E** przejdź do szczegółów wypełnianego wniosku

WRÓĆ NA POCZĄTEK WRÓĆ SPRAWDŹ ZAPISZ DALEJ

### Pomniejszenie dochodów o alimenty płacone na rzecz osób spoza rodziny

### (wnioskodawca)

Jeśli wnioskodawca lub członek jego rodziny osiągający dochody w 2021 roku ponosił wydatki z tytułu płacenia alimentów na rzecz osób spoza rodziny, to takie wydatki można odliczyć od jego dochodów.

Wpisz kwotę wydatków poniesionych z tytułu płacenia alimentów na rzecz osób spoza rodziny:

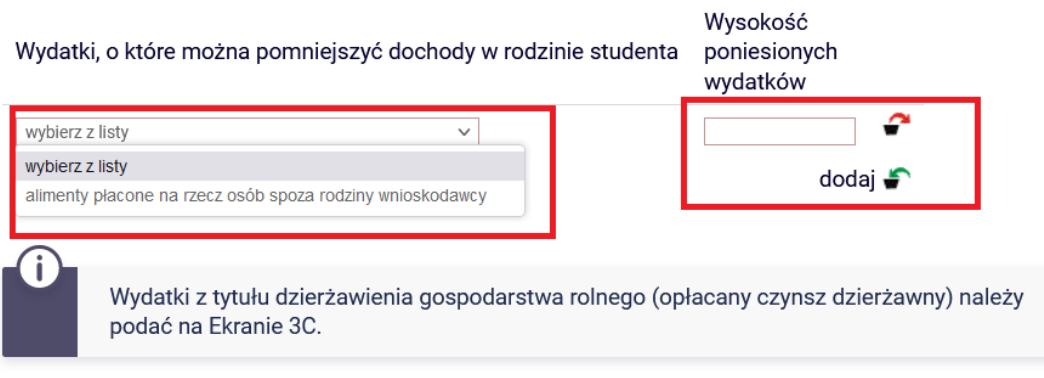

# Ekran 3e (pojawia się do wypełnienia w przypadku wyboru TAK w kolumnie E na ekranie 2)

Wymagane dokumenty, np.:

• Zaświadczenie o wysokości dochodu netto za miesiąc następny po pierwszym przepracowanym, np. praca rozpoczęła się w lutym 2022 roku wówczas dostarczyć należy zaświadczenie z marca 2022 roku (wykaz wszystkich wymaganych dokumentów wyszczególniony jest w regulaminie świadczeń dla studentów)

Ekran ten wyświetli się tylko i wyłącznie osobie, która w tabeli wyboru dochodu zaznaczyła TAK w kolumnie E, co oznacza, że zaczęła pracę po 1 stycznia 2022 roku.

Należy wówczas za pomocą przycisku "dodaj" wpisać na jakiej podstawie uzyskujemy dochód w roku 2022 oraz wpisać kwotę uzyskanego dochodu.

Do **dochodów uzyskanych** zalicza się tylko i wyłącznie:

- zakończeniem urlopu wychowawczego;
- uzyskaniem zasiłku lub stypendium dla bezrobotnych;
- uzyskaniem zatrudnienia lub innej pracy zarobkowej;
- uzyskaniem zasiłku przedemerytalnego lub świadczenia przedemerytalnego, nauczycielskiego świadczenia kompensacyjnego, a także emerytury lub renty, renty rodzinnej, renty socjalnej lub rodzicielskiego świadczenia uzupełniającego, o którym mowa w ustawie z dnia 31 stycznia 2019 r. o rodzicielskim świadczeniu uzupełniającym;
- rozpoczęciem pozarolniczej działalności gospodarczej lub wznowieniem jej wykonywania po okresie zawieszenia w rozumieniu art. 16b ustawy o ubezpieczeniu społecznym rolników lub art. 36aa ust. 1 ustawy z dnia 13 października 1998 r. o systemie ubezpieczeń społecznych;
- uzyskaniem zasiłku chorobowego, świadczenia rehabilitacyjnego lub zasiłku macierzyńskiego, przysługujących po utracie zatrudnienia lub innej pracy zarobkowej;
- uzyskaniem świadczenia rodzicielskiego;
- uzyskaniem zasiłku macierzyńskiego, o którym mowa w przepisach o ubezpieczeniu społecznym rolników;
- uzyskaniem stypendium doktoranckiego określonego w art. 209 ust. 1 i 7 ustawy Prawo o szkolnictwie wyższym i nauce;
- uzyskaniem zasiłku lub stypendium dla bezrobotnych.

### Zatrudnienie lub pozarolnicza działalność gospodarcza po roku 2021

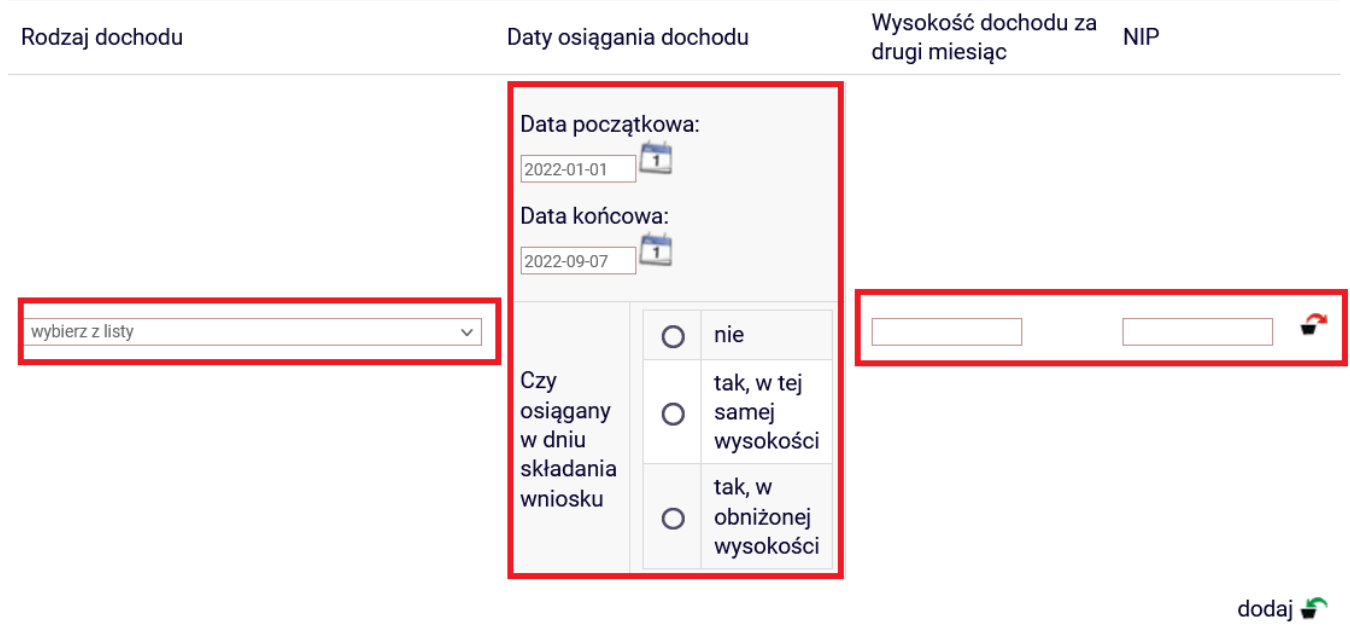

### Nowe dochody po roku 2021

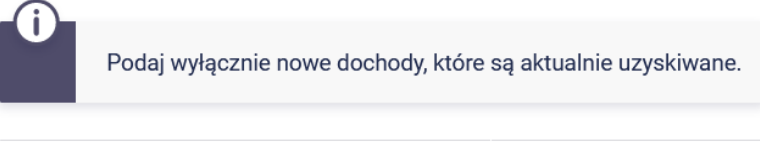

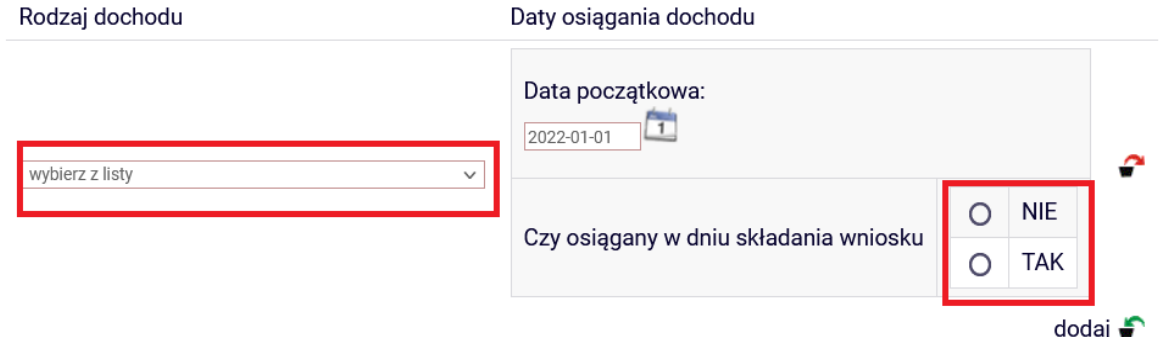

# Fkran 4

Ekran pojawi sie tylko wówczas, gdy wnioskodawca ubjega sie o stypendium socialne bez wykazywania rodziców. opiekunów prawnych lub faktycznych. (samodzielność finansowa).

Pamiętaj, że należy bezwzględnie w takim przypadku złożyć oświadczenie o nieprowadzeniu wspólnego gospodarstwa domowego z żadnym z rodziców - do pobrania na dole ekranu.

Na ekranie system sprawdza czy zostały spełnione warunki do ubiegania się o stypendium socjalne jako osoba samodzielną finansowo

### Ekran 4

**E** przejdź do szczegółów wypełnianego wniosku

WRÓĆ NA POCZĄTEK WRÓĆ SPRAWDŹ ZAPISZ DALEJ

### Ubieganie się o świadczenia bez podawania dochodów rodziców lub opiekunów oraz ich dzieci

Możesz złożyć oświadczenie o dochodach bez wykazywania dochodów osiąganych przez rodziców, opiekunów prawnych lub faktycznych i będących na ich utrzymaniu dzieci, jeśli nie prowadzisz wspólnego gospodarstwa domowego z żadnym z rodziców i potwierdziłeś ten fakt w złożonym oświadczeniu oraz spełniasz jeden z warunków:

- · jeżeli ukończyłeś 26 r. ż.
- · pozostajesz w związku małżeńskim
- · masz na utrzymaniu dzieci
- · osiągnąłeś pełnoletność przebywając w pieczy zastępczej lub
- · posiadasz stałe źródło dochodów, a Twój przeciętny miesięczny dochód w poprzednim roku podatkowym oraz w roku bieżącym jest wyższy lub równy 930.35 zł

Prowadzenie wspólnego gospodarstwa domowego oznacza pozostawanie na częściowym lub całkowitym utrzymaniu osoby, z którą się gospodarstwo domowe prowadzi. Na okoliczność wspólnego gospodarowania składają się także takie elementy jak np. ponoszenie kosztów i opłat za mieszkanie, opieka udzielana w chorobie, wykonywanie zwykłych czynności związanych z prowadzeniem gospodarstwa domowego czy też dysponowanie wspólnym dochodem z przeznaczeniem na zaspokojenie potrzeb życiowych.

Wskaż czy prowadzisz wspólne gospodarstwo domowe z którymkolwiek z rodziców, opiekunów faktycznych lub prawnych.

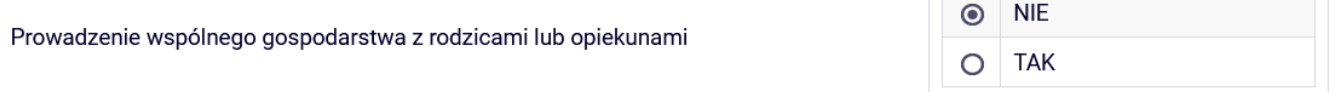

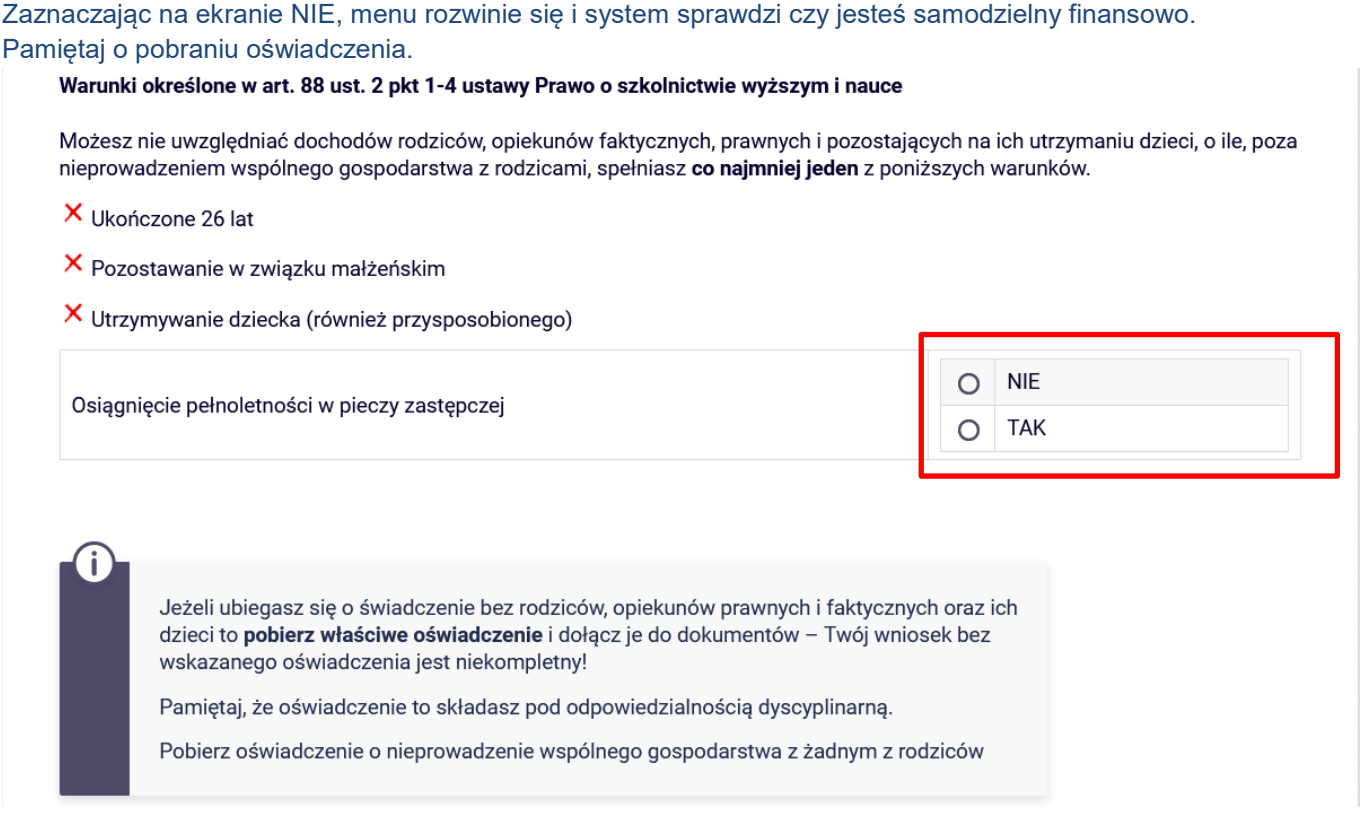

W przypadku braku spełnienia warunków określonych na ekranie oraz zaznaczeniu NIE w pytaniu o pieczę zastępczą rozwinie się menu, w którym musisz wypełnić informacje o dochodach uzyskiwanych przez 2021 do chwili obecnej

#### Warunki określone w art. 88 ust. 2 pkt 5 ustawy Prawo o szkolnictwie wyższym i nauce

Możesz nie uwzględniać dochodów rodziców, opiekunów faktycznych lub prawnych oraz pozostających na ich utrzymaniu dzieci, o ile, poza nieprowadzeniem wspólnego gospodarstwa z rodzicami, spełniasz łącznie poniższe warunki.

- · posiadasz stałe źródło dochodów,
- . Twój przecietny miesieczny dochód w poprzednim roku podatkowym jest wyższy lub równy 930.35 zł.
- · Twój przeciętny miesięczny dochód w roku bieżącym jest wyższy lub równy 930.35 zł.

Za stałe źródło dochodów wnioskodawcy może być uznane wynagrodzenie z tytułu umowy o pracę, a także między innymi: renta po zmarłym rodzicu, renta inwalidzka, alimenty, cyklicznie zawierane umowy zlecenia, umowy o dzieło, stypendium doktoranckie.

#### Zaznacz, które warunki spełniasz:

zł

i

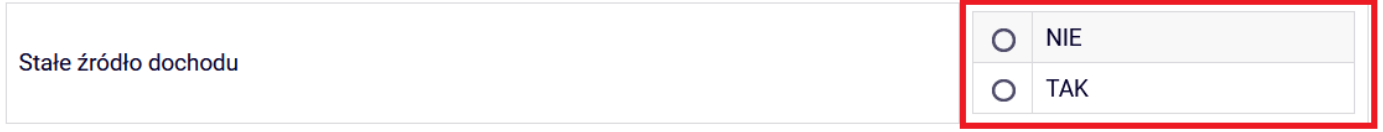

#### Wybierz z listy lub wpisz stałe źródło dochodu, z którego się utrzymujesz

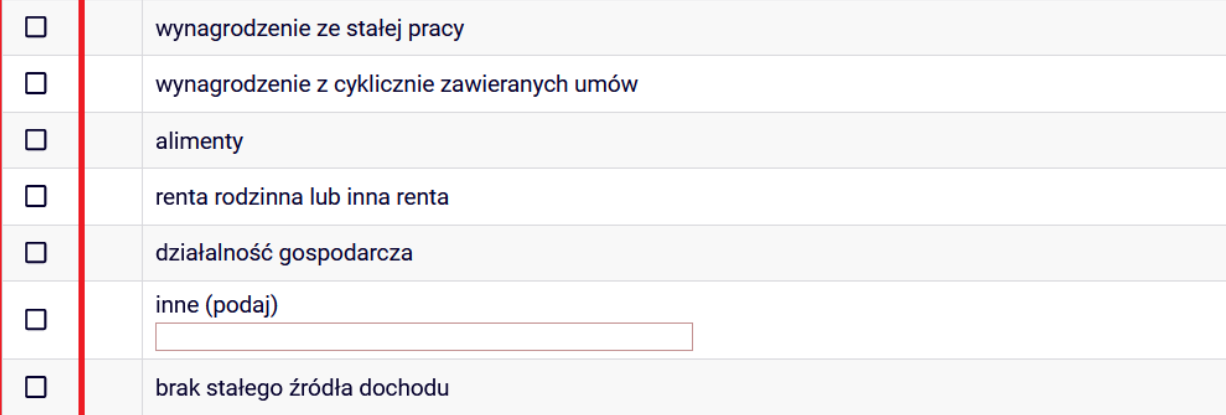

Podaj samodzielnie wyliczony średni miesięczny dochód w roku 2021:

# Ekran 6

Ekran zawiera listę dokumentów jakie musisz załączyć do oświadczenia o dochodach.

Tabela podzielona jest na sekcje odnoszące się do poszczególnych ekranów jakie wypełniałeś\_aś oraz składu Twojej rodziny.

Należy zaznaczyć dokumenty, które dotyczą wszystkich członków Twojej rodziny.

Dokumentacja do ekranu 1 - Rodzina studenta

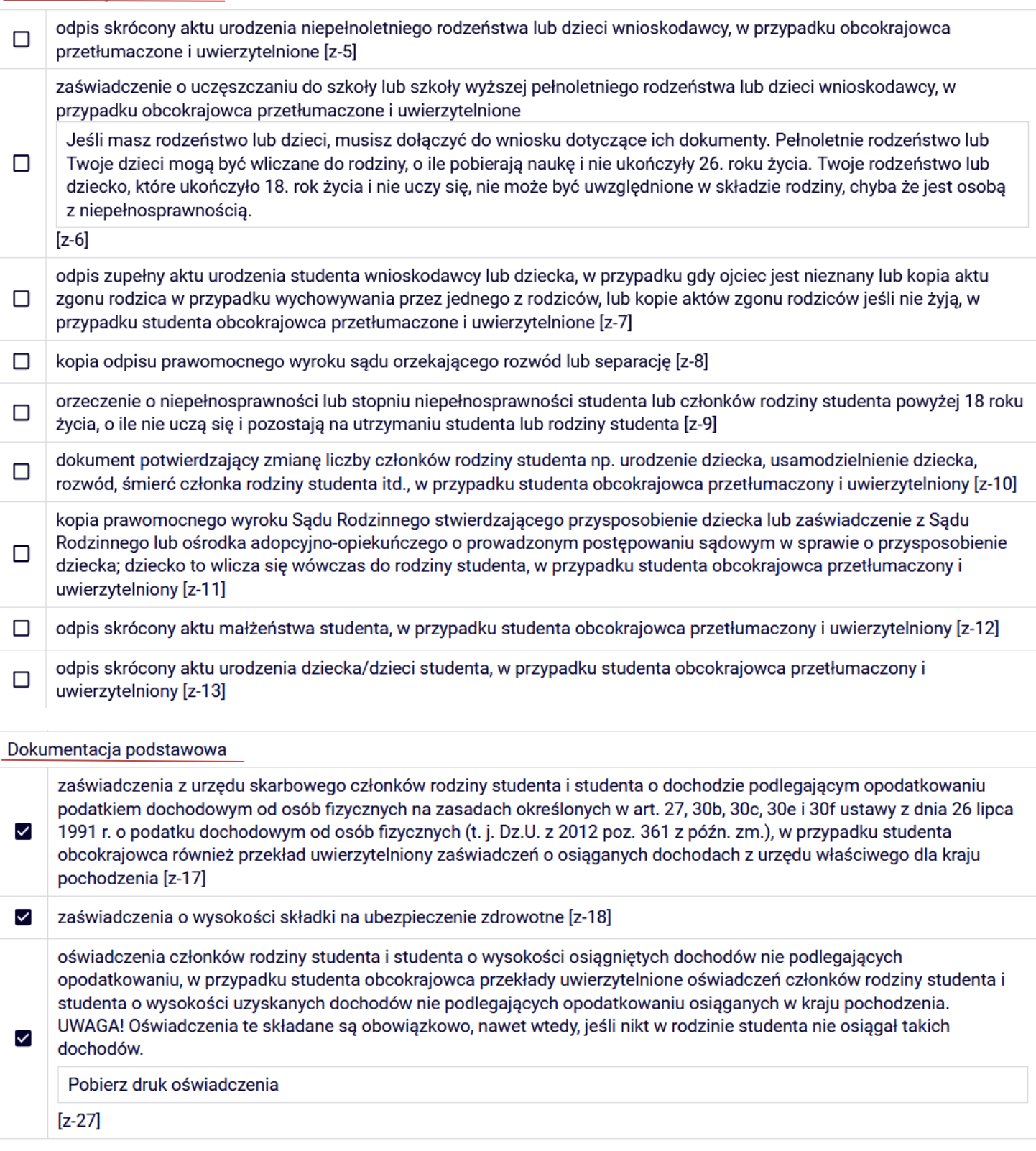

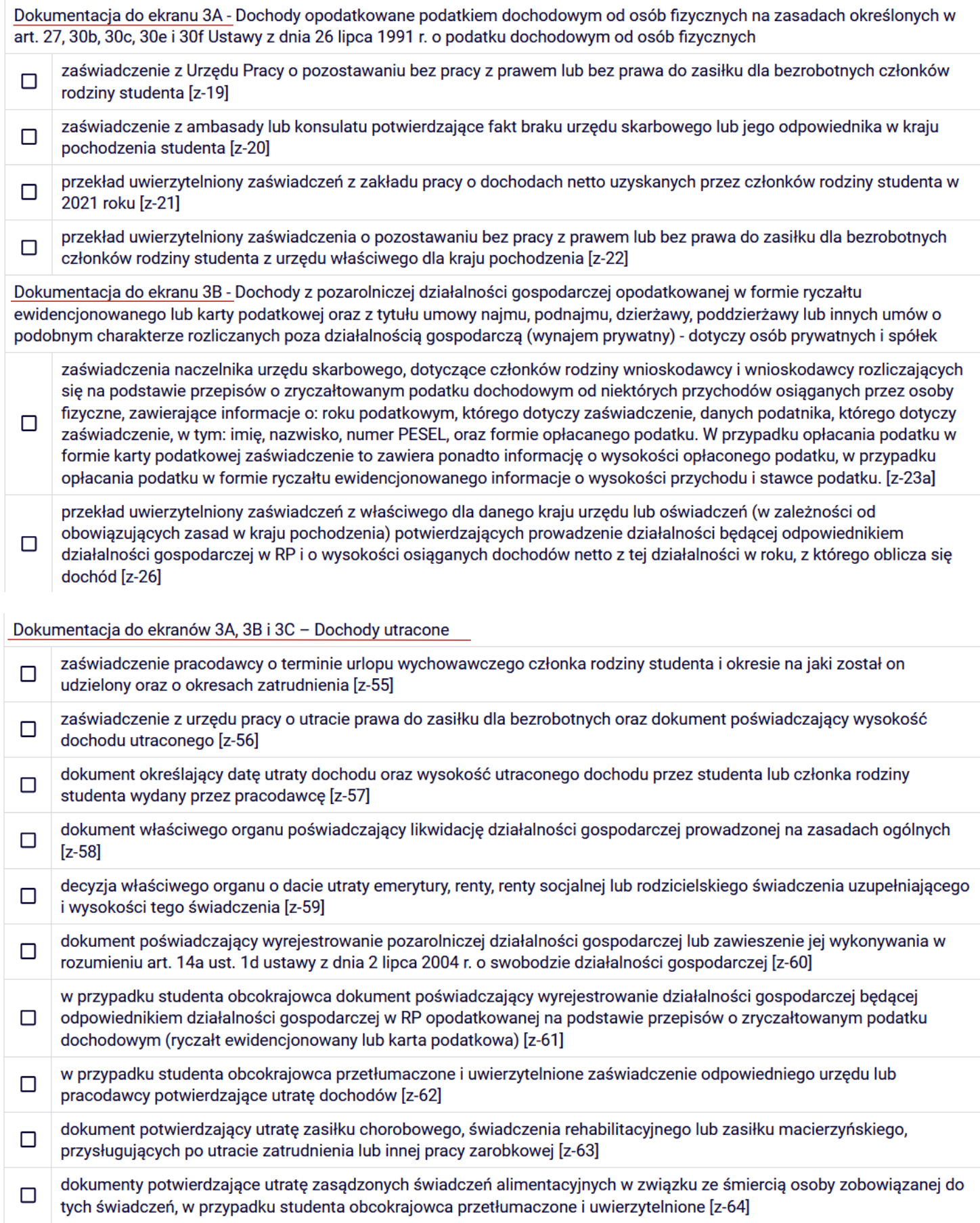

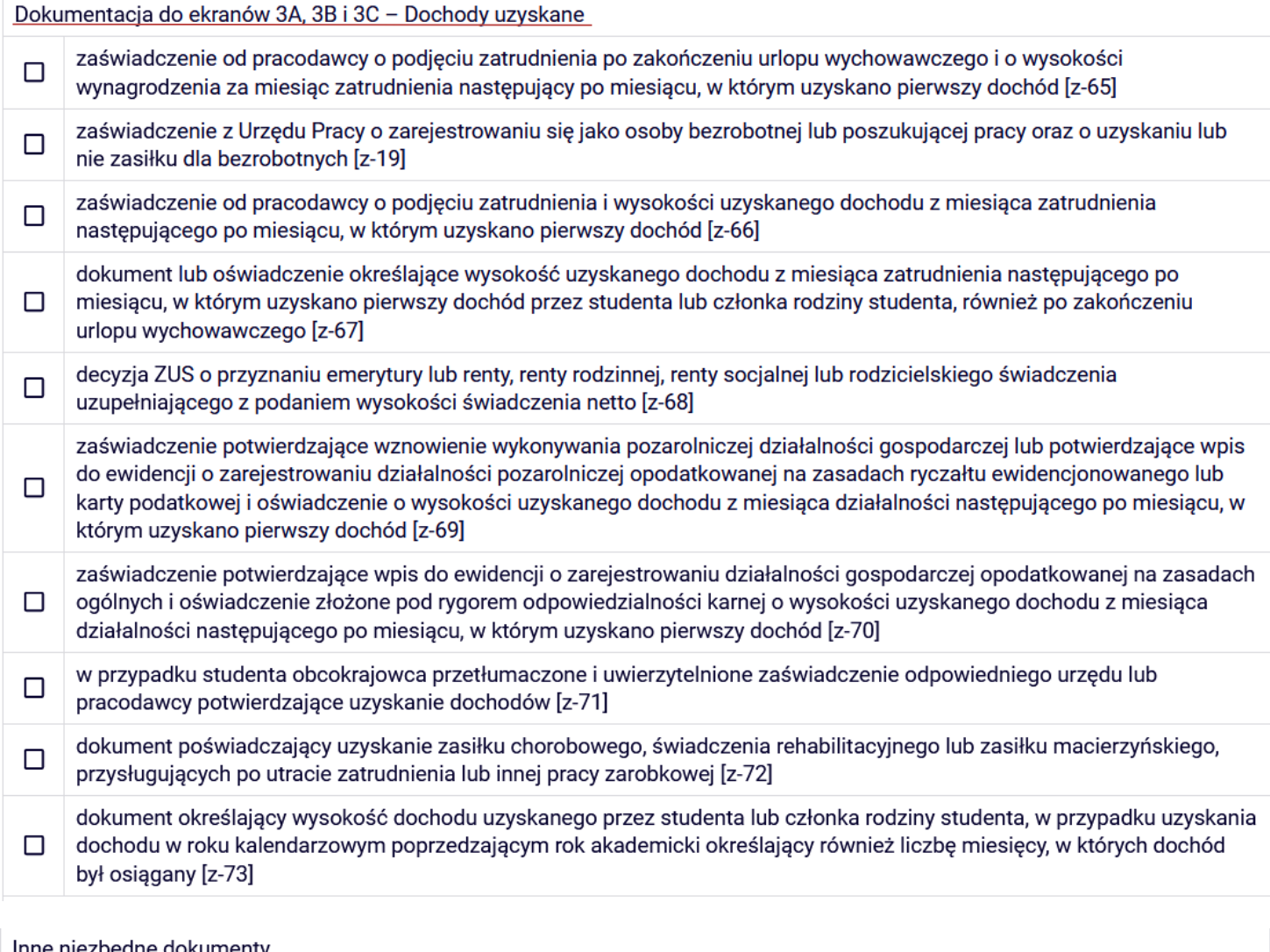

### nne niezbędne dokumenty

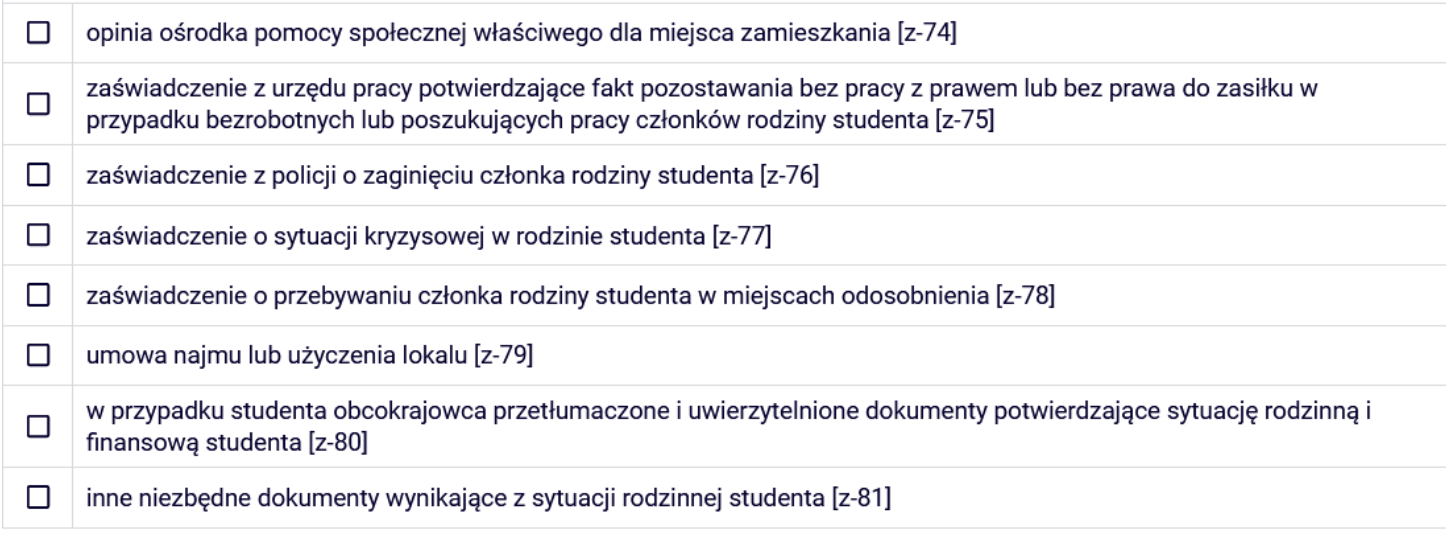

# Ekran<sub>7</sub>

Ekran zawiera podsumowanie dochodów w odniesieniu do poszczególnych członków rodziny. Sprawdź czy wszystkie wyliczenia są zgodne.

### Fkran 7

**E** przejdź do szczegółów wypełnianego wniosku

WRÓĆ NA POCZĄTEK WRÓĆ SPRAWDŹ ZAPISZ DALEJ

### Podsumowanie

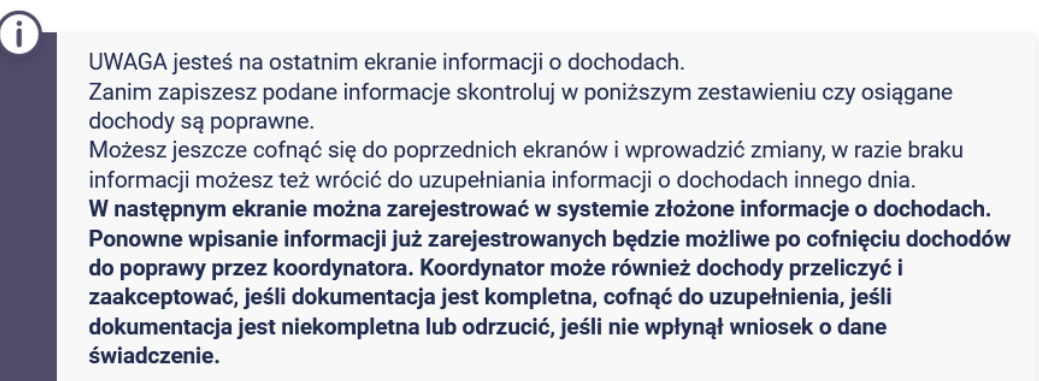

Miesięczny dochód netto za 2021 rok przypadający na jedną osobę w rodzinie, wyliczony dla 1 osób, na podstawie wprowadzonych danych:

### 808.12 zł

# Ekran Informacje uzupełniające

Po przejściu do ekranu należy zapoznać sie z oświadczeniami oraz je zaakceptować.

#### Informacie uzupełniające

**E** przejdź do szczegółów wypełnianego wniosku

WRÓĆ NA POCZĄTEK WRÓĆ SPRAWDŹ ZAPISZ DALEJ

#### Oświadczenia

Uprzedzony/a o odpowiedzialności karnej za przestepstwo określone w art. 286 Kodeksu Karnego (t.j. Dz.U. Nr 88 poz. 553 z późn. zm.) - "Kto, w celu osiągnięcia korzyści majątkowej, doprowadza inną osobę do niekorzystnego rozporządzenia własnym lub cudzym mieniem za pomocą wprowadzenia jej w błąd albo wyzyskania błędu lub niezdolności do należytego pojmowania przedsiębranego działania, podlega karze pozbawienia wolności od 6 miesięcy do lat 8" - oraz odpowiedzialności dyscyplinarnej z art. 307\* ustawy z dnia 20 lipca 2018 roku Prawo o szkolnictwie wyższym i nauce (Dz. U. 2018 poz. 1668 z późn. zm.) oświadczam, że:

- · dokumenty dołączone do niniejszego oświadczenia stanowią komplet dokumentacji poświadczającej dochody moje i mojej rodziny, a dane w nich zawarte są zgodne ze stanem faktycznym;
- · podany stan mojej rodziny jest aktualny na dzień składania wniosku.

\* Art. 307 ust. 1 Za naruszenie przepisów obowiązujących w uczelni oraz za czyny uchybiające godności studenta student ponosi odpowiedzialność dyscyplinarną przed komisją dyscyplinarną albo przed sądem koleżeńskim samorządu studenckiego.

Art. 307 ust. 2 Za ten sam czyn student nie może być ukarany jednocześnie przez sąd koleżeński i komisję dyscyplinarną.

#### **INFORMACJA O PRZETWARZANIU DANYCH OSOBOWYCH**

# Ekran Podsumowanie

Na ekranie należy zapoznać się z informacjami zawartymi w oknie oraz zarejestrować wniosek.

Można również zobaczyć podgląd wniosku.

#### UWAGA!!!!

PODGLĄD WNIOSKU W FORMACIE PDF ZAWIERA ZNAK WODNY "NIEZATWIERDZONE" taki wniosek nie zostanie przyjęty!!!

Oświadczenie, które chcesz złożyć należy wydrukować dopiero po kliknięciu "zarejestruj"

### Oświadczenie o dochodach za 2021 rok. Załącznik do wniosku o stypendium socjalne r. ak. 2022/2023

### Podsumowanie

**E** przejdź do szczegółów wypełnianego wniosku

WRÓĆ NA POCZĄTEK WRÓĆ SPRAWDŹ ZAPISZ ZAREJESTRUJ DALEJ: PODPISZ I ZŁÓŻ ELEKTRONICZNIE

Wniosek jest gotowy do zarejestrowania. Sprawdź poprawność wypełnienia wniosku i naciśnij przycisk ZAREJESTRUJ na dole strony, jeśli wniosek nie zawiera błędów i na pewno chcesz go zarejestrować. Zarejestrowanego wniosku nie można już usunąć z systemu.

Jeśli chcesz poprawić wniosek, naciśnij przycisk WRÓĆ.

Oświadczenie o dochodach jest załącznikiem do wniosku o różne świadczenia.Sprawdź jakie zasady obowiązują przy danym typie wniosku i postępuj dalej według właściwych przepisów.

Wydrukowane oświadczenie o dochodach wraz z wszystkimi załączonymi dokumentami potwierdzającymi sytuację dochodową studenta należy złożyć wraz z wypełnionym i wydrukowanym i podpisanym wnioskiem o stypendium socjalne w Biurze ds. Stypendiów do 20 października 2021 roku.

Oświadczenie o dochodach za 2020 rok jest załącznikiem do wniosku o stypendium socjalne

zobacz podgląd wniosku **D** 

WRÓĆ NA POCZĄTEK WRÓĆ SPRAWDŹ ZAPISZ ZAREJESTRUJ DALEJ: PODPISZ I ZŁÓŻ ELEKTRONICZNIE

### UWAGA!!!!

### ZAREJESTROWANIE OŚWIADCZENIA W USOSweb NIE WYSTARCZY!!!

### OŚWIADCZENIE NALEŻY WYDRUKOWAĆ, PODPISAĆ I ZŁOŻYĆ JAKO ZAŁĄCZNIK DO WNIOSKU O STYPENDIUM SOCJALNE WRAZ ZE WSZYSTKIMI WYMAGANYMI DOKUMENTAMI W BIURZE STYPENDIÓW STUDENTÓW.

### Oświadczenie o dochodach za 2021 rok. Załącznik do wniosku o stypendium socjalne r. ak. 2022/2023

### Stan wniosku

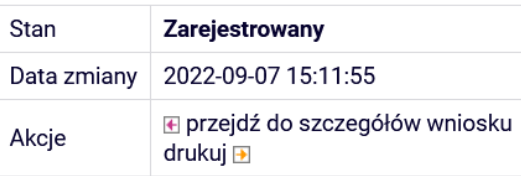

### Dane wniosku

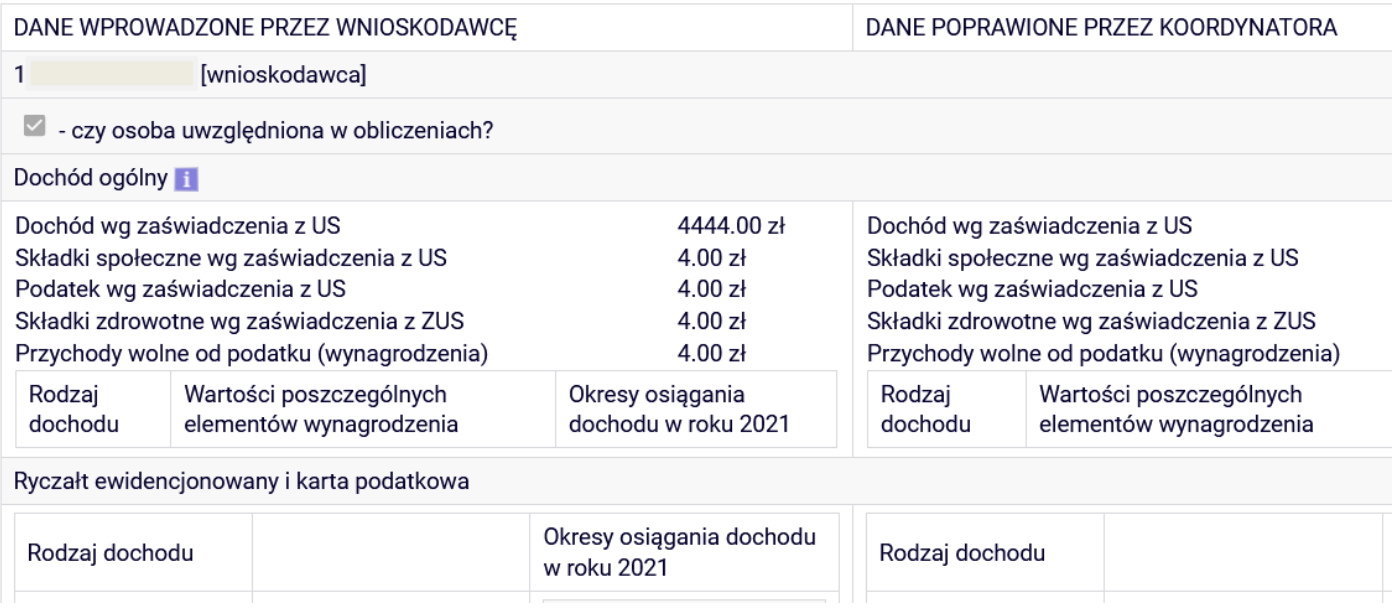

Po wydrukowaniu, w chwili kiedy przejdziesz do modułu głównego WNIOSKI wyświetli się w pierwszej kategorii Oświadczenie o dochodach za 2021 rok – stan ZAREJESTROWANY

### Wnioski, które zacząłeś wypełniać.

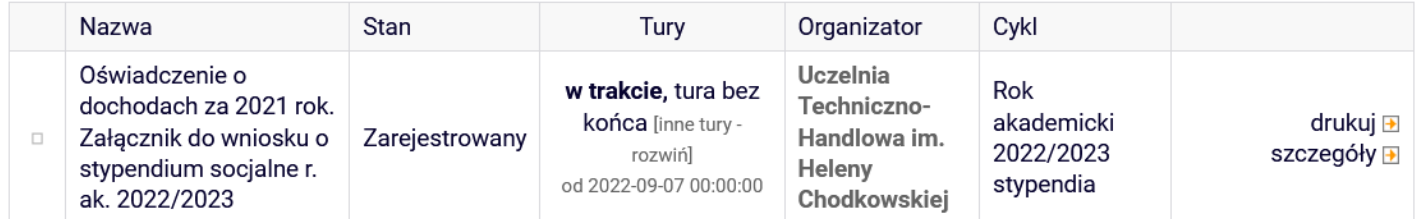

### W RAZIE PYTAŃ PROSIMY O KONTAKT Z BIUREM DS. STYPENDIÓW STUDENTÓW

Załącznik nr 1. Instrukcja dotycząca składu rodziny i dokumentów jakie należy złożyć (podstawowe warianty)

#### **Student**

- zaświadczenie z Urzędu Skarbowego o dochodzie za 2021 rok
- oświadczenie o wysokości składki zdrowotnej (jeżeli pracowałeś\_aś w roku 2021)
- -oświadczenie informacja o dochodzie nieopodatkowanym (bez względu na to czy był uzyskiwany czy nie)

#### **Matka**

- zaświadczenie z Urzędu Skarbowego o dochodzie za 2021 rok
- oświadczenie o wysokości składki zdrowotnej (jeżeli pracowałeś\_aś w roku 2021)
- oświadczenie informacja o dochodzie nieopodatkowanym (bez względu na to czy był uzyskiwany czy nie)

### **Ojciec**

- zaświadczenie z Urzędu Skarbowego o dochodzie za 2021 rok
- oświadczenie o wysokości składki zdrowotnej (jeżeli pracowałeś\_aś w roku 2021)
- oświadczenie informacja o dochodzie nieopodatkowanym (bez względu na to czy był uzyskiwany czy nie)

### **Rodzeństwo/dzieci**

- do ukończenia 7 roku życia xero skróconego aktu urodzenia
- w wieku od 7 do 18 roku życia zaświadczenie ze szkoły o pobieranej nauce
- w wieku od 18 do 26 roku życia (pod warunkiem, że się uczy) zaświadczenie o pobieranej nauce oraz
- Zaświadczenie z Urzędu Skarbowego (bez względu czy uzyskano dochód czy nie)
- bez względu na wiek i pobieraną naukę tylko rodzeństwo/dzieci z orzeczeniem o stopniu niepełnosprawności

#### **Rozwód**

- Jeżeli jesteś po rozwodzie lub Twoi rodzice są po rozwodzie:
- xero odpisu prawomocnego wyroku sądu orzekającego rozwód

### **Alimenty**

Xero odpisu prawomocnego wyroku sądu o zasądzonych alimentach

Oświadczenie o dochodach nieopodatkowanych

Jeżeli alimenty nie są płacone – zaświadczenie od komornika o bezskuteczności egzekucji

Zaświadczenie z funduszu alimentacyjnego – jeżeli alimenty są wypłacane przez fundusz

#### **Gospodarstwo rolne**

- zaświadczenie z gminy o wielkości gospodarstwa w ha przeliczeniowych